## Release Notes: GCC 4.8.0.201602-GNURX

30<sup>th</sup> of June, 2016

CyberThor Studios Ltd. is releasing the GCC 4.8.0.201602-GNURX, a cross compiler tool for Renesas RX micro-controllers.

## **SALIENT FEATURES**

The GCC 4.8.0.201602-GNURX toolchain is based on:

- ❖ GCC 4.8.4 [released]
- ❖ Binutils 2.24 [released]
- Newlib 2.2.0 [released]
- ❖ GDB 7.8.2 [released]

The latest patches are applied to GCC, Binutils and Newlib sources.

# ABOUT GCC 4.8.0.201602-GNURX

| Release Version:     | GCC 4.8.0.201602-GNURX                                                                                    |
|----------------------|----------------------------------------------------------------------------------------------------|
| Release Date:        | 30 <sup>th</sup> of June, 2016                                                                            |
| Platforms Supported: | Red Hat GNU/Linux v8.0 or later (or compatible distribution) Windows XP, Windows 7, Windows 8, Windows 10 |
| Language:            | C, C99, C++                                                                                               |
| Targets:             | RX100<br>RX200<br>RX600<br>RX64M<br>RX700                                                                 |
| Object File Format:  | ELF                                                                                                    |

#### CHANGES IN THE GCC 4.8.0.201602-GNURX

This section describes the fixes made in the GCC 4.8.0.201602-GNURX release.

#### GCC/Binutils:

1. The GNURX toolchain function 'builtin\_rx\_xchg' failed with speed optimization -O3. The function call 'builtin\_rx\_xchg(src, dest)' should have exchanged the contents of src and dest, but it didn't.

This issue has been fixed.

2. The GNURX objdump option --architecture=rx/rxv2 didn't do anything different while disassembling the output. The objdump utility generates same output for both the options '--architecture=rx/rxv2'.

This issue has been fixed.

3. The GNURX 'objdump' utility generated identical instructions for different opcodes. The instruction ".byte 0x80, 0x00" is disassembled as 'mov.b r0, [r0]' instead of 'mov.b r0, 0[r0]'

This issue has been fixed.

4. The GNURX toolchain generated incorrect instruction for fsub with 3 operands for RXV2. Instruction 'fsub src, src2, dest' generated 'dest = src - src2', when it should have generated 'dest = src2 - src'.

This issue has been fixed.

#### **INSTALLER and RPM:**

- 1. The GCC 4.8.0.201602-GNURX Installer onwards supports the 'Custom Installation' and 'Default Installation' modes. The 'Default Installation' mode is set by default where the tools are installed into the default location at "C:\Program Files\GCC 4.8.0.201602-GNURX" and the user's username and activation key are silently accepted if cached in the registry.
- The GNURX ABI (Application Binary Interface) is made available on our GNU Tools support
  website (<a href="https://gcc-renesas.com">https://gcc-renesas.com</a>) and also provided along with Linux RPM and Windows
  installer.

#### Notes:

This installer does not provide an option to integrate the GNURX toolchain with e2 studio, as the e2 studio IDE will automatically detect the GNURX toolchain installation on start-up for integration. Alternatively, you may use the 'Toolchain Management' feature in e2 studio to achieve this.

For details on e2 studio please visit the following link below: http://www.renesas.com/products/tools/ide/ide\_e2studio/index.jsp

There is no support in this installer to integrate toolchain with the HEW IDE.

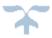

# FREE SUPPORT FOR GCC 4.8.0.201602-GNURX

For free technical support, please register at <a href="https://gcc-renesas.com">https://gcc-renesas.com</a>

For your feedback and suggestions, please visit <a href="https://gcc-renesas.com/help/contact-us/">https://gcc-renesas.com/help/contact-us/</a>

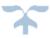